# **The exesheet class and package**

Antoine Missier antoine.missier@ac-toulouse.fr

August 30, 2021, v1.1

# **Contents**

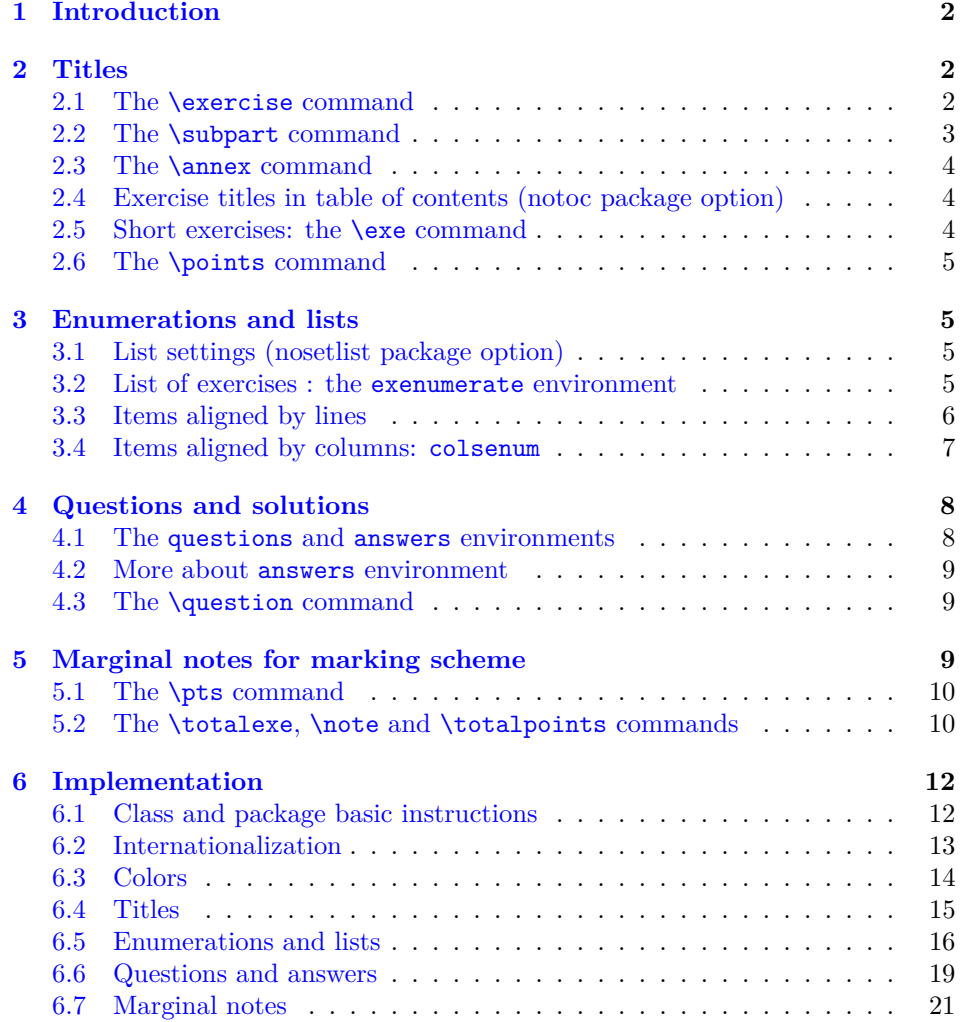

# <span id="page-1-0"></span>**1 Introduction**

The exesheet *package* is used for typesetting exercise or exam sheets. In addition, the exesheet *class* loads the schooldocs package. This one makes adjustments for margins and title and defines various layout styles with particular header and footer, appropriate for exercise sheets (among others). See the schooldocs documentation for more details. The exesheet *class* is based on article and has the same options.

Many other packages are dedicated to exercise sheets. Most propose to encapsulate each exercise in an environment while exesheet begins each exercise with the \exercise command, which works like a subsection (with same features) and is suitable for documents consisting exclusively of exercises. The package provides also alternative formatting, more relevant for short exercises.

Another specificity of the exesheet package is specific settings for enumeration lists, different from L<sup>A</sup>TEX standard settings, usefull for the numbering of questions or answers inside an exercise.

Other packages provide often more or less elaborate mechanisms to manage the placement of answers. exesheet has no such ambitions: for all exercises of the sheet, we can display subject only, answer anly or both, but always at the place they are inserted in the source file. On the other hand this choice may be very flexible: we can do a correct version for all exercises together, or a correct version per exercise, per part (subpart of exercise), per question, per sub-question.

Finally the original fonctionality of this package is the display of a detailed marking scheme, with optional explanations, in the margin of exercise answers.

There are two possible options: notoc (see [2.4\)](#page-3-1) and nosetlist (see  $3.1$ ).

In the current document, a frame is used to highlight examples beside the rest of the documentation.

# <span id="page-1-2"></span><span id="page-1-1"></span>**2 Titles**

### **2.1 The \exercise command**

 $\text{Exercise 1:}$  Each exercise begins with the  $\text{Exercise}[\text{opt}]$  command. This command typesets **Exercise**, as a document subsection, followed by automatic numbering, unique for the whole document. The optional parameter  $\langle opt \rangle$  is used to put additional text on the same title line, for example to precise a subject or a marking scheme. \exercise[ (to begin)] yields:

#### **Exercise 1 (to begin)**

Try to use this first command now, it's easy.

\hrulefill can be put in the optional argument to produce an horizontal rule. To bring additional text closer to the exercise number, we can use the \unskip command which eliminates preceding space, see the following example, obtained with \exercise[\unskip : calculation\ \hrulefill]:

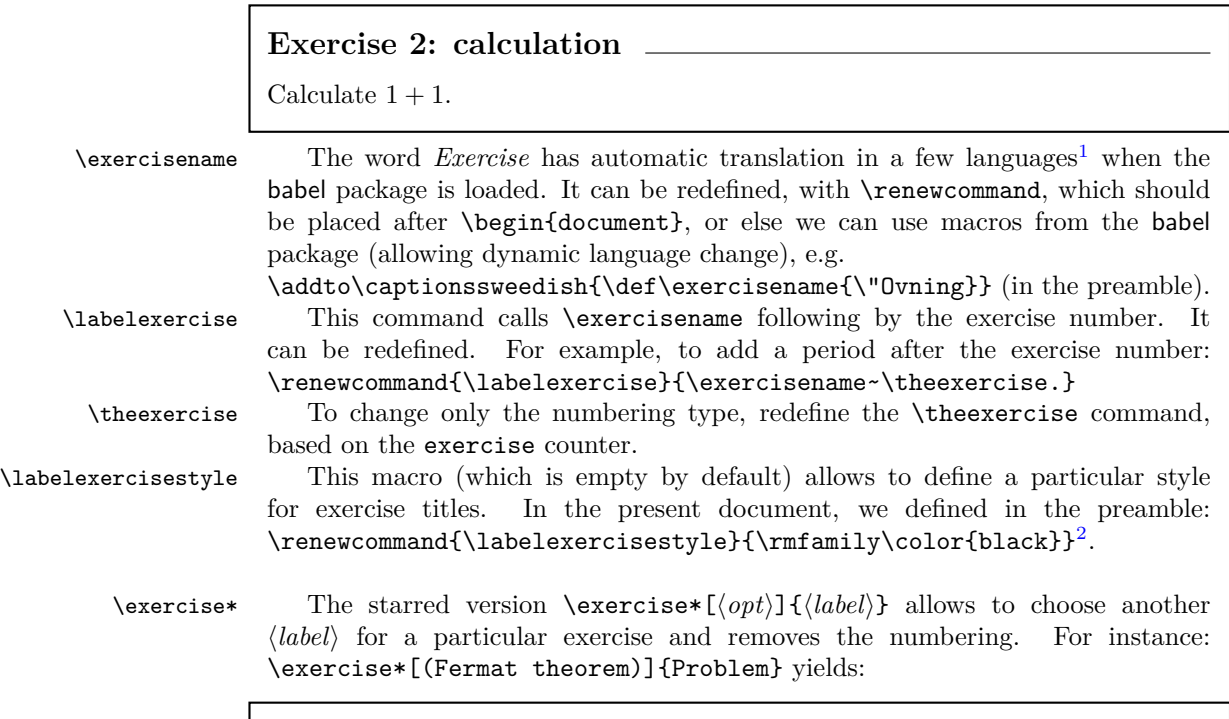

# **Problem (Fermat theorem)**

Proove that there are no positive integers  $x, y, z$  such that  $x^n + y^n = z^n$  for any integer *n* greater than 2.

# <span id="page-2-0"></span>**2.2 The \subpart command**

 $\sup_{\partial f}$  An exercise may contain several parts that we obtain with the  $\sub{opt}$ command, typeset like a subsubsection.

# **Exercise 3**

#### **Part A (preliminary)**

First of all, prepare your cup of tea.

#### **Part B**

Now you are ready to make the current exercise.

\thesubpart By default, the subpart numbering uses letters : A, B, C, etc. This numbering type can be redefined with the \thesubpart command based on the subpart counter, for instance \renewcommand\thesubpart{\arabic{subpart}}.

\labelsubpart \labelsubpartstyle

\subpartname As for \exercise, the \subpart command uses \subpartname (with auto matic translation in a few languages if babel is loaded), \labelsubpart and \labelsubpartstyle, which are editable.

\subpart\* Like \exercise\*, the starred version \subpart\* $[\langle opt \rangle]\{\langle label \rangle\}$  allows to freely typeset the subpart  $\{\langle label \rangle\}$ , for instance \subpart\*{First part}.

#### <span id="page-3-0"></span>**2.3 The \annex command**

 $\langle \langle \rangle$  The  $\langle \langle \rangle$  command typesets the title **ANNEX**, in uppercase letters, centred and in the subsection style, with an optional parameter, added on the same line.

#### **ANNEX (to return)**

- \annexname The word *Annex* has automatic translation in a few languages if babel package is loaded. It can be extended to other languages or modified by redifining \annexname.
- \annexstyle The annex title style is set by the \annexstyle macro, defined as follows: \newcommand\annexstyle{\MakeUppercase}. This command may be redefined as one wants.

#### <span id="page-3-1"></span>**2.4 Exercise titles in table of contents (notoc package option)**

notoc By default, the titles *Exercise*, *Part* or *Annex*, appear in the table of contents (or in the pdf file summary when hyperref package is used). To avoid this, you can set the boolean notoc to true or call the exesheet package (or class) with notoc option. But notice that title optional arguments will always be ignored in the table of contents.

#### <span id="page-3-2"></span>**2.5 Short exercises: the \exe command**

\exe The \exe command starts an exercise by the abbreviation **Ex**. followed by the exercise number, without using sectioning commands, and the exercise body begins on the same line. An exercise starts a new paragraph without indentation.

**Ex. 4 —** This is a short exercise who can contain several paragraphs or questions however.

Here for example starts a new paragraph.

**Ex. 5 —** This is another short exercise.

\exname The abbreviation *Ex* may be changed by redefining \exname. The \exlabel \exlabel \exsepmark macro calls \exname following by a period then the exercise number, and \exsepmark typesets a long dash. We may change these features by redefining these commands.

\exe\* The starred version prints no separator as shown below:

**Ex. 6** Another short exercise without separator.

<sup>1</sup>Translation is currently integrated into the package for the following languages: French, German, Spanish, Italian, Portuguese.

<span id="page-3-4"></span><span id="page-3-3"></span><sup>&</sup>lt;sup>2</sup>In the present document, to highlight real sections and subsections titles, their color and font have been modified with the \allsectionsfont macro from the sectsty package.

#### <span id="page-4-0"></span>**2.6 The \points command**

 $\points$  The  $\points{\*pts*\}$  command displays the number of points awarded to an exercise. It is intended to be entered in the optional argument of the \exercise command<sup>[3](#page-4-4)</sup>. \exercise[\points{5}] yields:

#### **Exercise 7** 5 points

Try to read this whole document without drinking tea and you get five points.

\pointsname Like before, the words *points* and in the singular *point* (if  $\langle pts \rangle$  is inferior to 2) \pointname get automatic translation (with **babe**l) in a few languages and are modifiables. get automatic translation (with babel) in a few languages and are modifiables.

\pointsstyle The style used by the \points command may be redefined with \pointsstyle. pointscolor The color is set by pointscolor with the \definecolor command (from the xcolor package by Uwe Kern, loaded by exesheet), for instance: \definecolor{pointscolor}{named}{blue}.

# <span id="page-4-2"></span><span id="page-4-1"></span>**3 Enumerations and lists**

#### **3.1 List settings (nosetlist package option)**

Enumeration lists are intended to represent questions and sub-questions inside exercises. For a good highlight, labels are typeset in bold. Moreover, they are left aligned, at the start of the line, without indentation, and the vertical space between items is increased compared with L<sup>A</sup>TEX standard lists. These settings are done by the **\setlist** command<sup>[4](#page-4-5)</sup> from the enumitem package by Javier Bezos. Lists with itemize environment are kept in their default configuration<sup>[5](#page-4-6)</sup>.

#### **Exercise 8**

- **1.** First question
	- **(a)** First sub-question
	- **(b)** Second sub-question
- **2.** Second question

nosetlist We can avoid enumeration list modifications and restore the LAT<sub>EX</sub> default settings by passing the option nosetlist to the exesheet class or package.

### <span id="page-4-3"></span>**3.2 List of exercises : the exenumerate environment**

exenumerate When an exercise sheet is made of short independant exercises, it would be illadvised to display the complete title *Exercise* for each. In addition to the \exe command, previously presented, we provide an even lighter solution with the

<sup>&</sup>lt;sup>3</sup>This command which has to be used in the optional argument of **\exercise**, as several others presented below, is incompatible with the memoir class which redefines section commands.

<span id="page-4-6"></span><span id="page-4-5"></span><span id="page-4-4"></span><sup>4</sup>Labels may also be changed by the \labelenumi and \labelenumii commands.

<sup>&</sup>lt;sup>5</sup>The french otion of the babel package alters itemize lists behavior and uses long dash as labels for each list level. This behavior is problematic when mathematics follows the dash symbol because the latter may be confused wih the minus sign. Modifications of the french option (which supersedes frenchb of babel) are canceled to restore L<sup>A</sup>TEX default settings.

exenumerate environment, which is only an enumeration list in which spaces between items are further increased compared with those of enumerate. Here is an example (the main list is an exenumerate environment but sublists are produced with regular enumerate environments):

- **1.** Translate the following sentences in english:
	- **(a)** Nam dui ligula, fringilla a, euismod sodales, sollicitudin vel, wisi.
	- **(b)** Nam lacus libero, pretium at, lobortis vitae, ultricies et, tellus.
- **2.** Translate the following sentence in german:

Donec aliquet, tortor sed accumsan bibendum, erat ligula aliquet magna, vitae ornare odio metus a mi.

- **3.** Translate the following sentences in french:
	- **(a)** Cum sociis natoque penatibus et magnis dis parturient montes, nascetur ridiculus mus.
	- **(b)** Nulla ullamcorper vestibulum turpis.

The environment takes an optional parameter, like enumerate, which enables, among others, to typeset alternative list labels, e.g. \begin{exenumerate}[A.]. There are many other options (see the enumitem package documentation).

#### <span id="page-5-0"></span>**3.3 Items aligned by lines**

tablenuma tablitem

tablenum1 These three environments are used to typeset short questions (tablenum1), subquestions (tablenuma) or itemize lists (tablitem) on the same line. They have the same syntax:  $\begin{cases} \begin{pmatrix} \frac{\cosh}{\cosh} \end{pmatrix} & \text{The } \cosh \right) & \text{The } \cosh \right) \end{cases}$ the number of columns used by the environment. It must be *in parentheses*. This parameter can be omitted, then its value is 2. As for classic lists, each item begins with the \item command.

> These three environments are defined by the \NewTasksEnvironment macro, from the tasks package by Clemens Niederberger. They take an optional argument  $\langle opt \rangle$  explained in the documentation of this package, e.g. label=1) gives a roman numbering following by a closing parenthesis (like in enumitem or enumerate packages. There are also many possibilities to place items in an original way, for instance, the \item\* command allows to specify the number of columns the item is supposed to span. In the following example, the five \item are placed in order between \begin{tablenum1}(3) and \end{tablenum1}. Notice that numbering is made line by line.

#### **Exercise 9**

Give the derivative of the following functions:

**1.** 
$$
f(x) = \frac{1 - x^2}{e^x + e^{-x}}
$$
,   
**1.**  $g(x) = \ln\left(\frac{1 - x}{1 + x^2}\right)$ ,   
**1.**  $h(x) = \int_0^1 e^{xy} dy$ ,   
**1.**  $k(x) = \sum_{i=1}^\infty \frac{1}{x^i}$ ,   
**1.**  $l(x) = \int_{\frac{1}{x}}^x \frac{1}{\ln t} dt$ .

For tablenuma, labels are letters  $(a, b, c, ...)$  surrounded by parentheses. This cannot be modified globally (except by redefining the environment with \RenewTasksEnvironment). If the exesheet package is called with option nosetlist, labels of tablenum1 and tablenuma environments are displayed in normal font with indentation, as for enumerate.

#### <span id="page-6-0"></span>**3.4 Items aligned by columns: colsenum**

colsenum To get numbering of items by columns, we have the colsenum environment:  $\begin{bmatrix} \Phi(t) \end{bmatrix}$   $\{ \c{obj}\}.$  The mandatory parameter is the number of columns and the optional one will be passed to enumerate, allowing, for example, to change the type of numbering (a, A, etc.). To use this environment, we have to load the multicol package in the preamble.

#### **Exercise 10**

Give the derivative of the following functions:

**1.** 
$$
f(x) = \frac{1 - x^2}{e^x + e^{-x}}
$$
, **3.**  $h(x) = \int_0^1 e^{xy} dy$ , **5.**  $l(x) = \int_{\frac{1}{x}}^x \frac{1}{\ln t} dt$ .  
\n**2.**  $g(x) = \ln\left(\frac{1 - x}{1 + x^2}\right)$ , **4.**  $k(x) = \sum_{i=1}^\infty \frac{1}{x^i}$ ,

colsenum\* We will notice that, on each line, items are not necessarily well aligned, what can produce inelegant effects. On the other hand, the colsenum environment doesn't try to align columns from the bottom by adjusting space between items. If we want to get this (which is the default option in multicol) we have the colsenum\* environment (same syntax than colsenum). Here what we get in that case, with the same exercise.

#### **Exercise 11**

Give the derivative of the following functions:

**1.** 
$$
f(x) = \frac{1 - x^2}{e^x + e^{-x}}
$$
, **3.**  $h(x) = \int_0^1 e^{xy} dy$ , **5.**  $l(x) = \int_{\frac{1}{x}}^x \frac{1}{\ln t} dt$ .  
\n**2.**  $g(x) = \ln\left(\frac{1 - x}{1 + x^2}\right)$ , **4.**  $k(x) = \sum_{i=1}^\infty \frac{1}{x^i}$ ,

We can see that these alignments are less good than those obtained by numbering of items by line. The numbering of items by columns may nevertheless be preferable when there are many items with variable heights, and a number of items which can be different from one column to the other. Moreover, an advantage of colsenum is that the choice of labels is automatic depending on the list level (and the language), unlike tablenum1 or tablenuma.

colsitem For itemize lists, the environment colsitem produces items aligned by colsitem\* columns rather than by lines as for tablitem: \begin{colsitem}[ $\{opt\}$ ]{ $\{cols\}$ . The optional parameter, which is passed to the underlying itemize environment,

allows to change the item label (bullet by default). And, as for colsenum\*, the colsitem\* environment produces an alignment of columns from the bottom.

# <span id="page-7-1"></span><span id="page-7-0"></span>**4 Questions and solutions**

#### **4.1 The questions and answers environments**

questions The package provides the two environments questions and answers to make answers appear or disappear questions and answers of exercises. Display is controlled by two booleans: questions and answers. Their default value is true.

\questionsonly The \questionsonly command allows to display the questions without the \answersonly answers and \answersonly displays the solutions without the questions<sup>[6](#page-7-2)</sup>.

correctioncolor \correctionname

\correctionstyle In the case (by default) where questions and answers are displayed both, answers are then typeset in the style \correctionstyle, which uses the color correctioncolor. This color may be choosen with the \definecolor macro (by default  $\def\{\gamma\in\mathcal{C}\}\$  = kind of dark blue). Moreover, in that case, the title **Correction** is displayed at the beginning of the answers environment. It is defined by the \correctionname macro (with translation in a few languages and that we can change:[7](#page-7-3) for example we may prefer *Solution* than *Correction*). The style defined by \correctionstyle will apply to the title but also to the whole environment. Here an example.

### <span id="page-7-4"></span>**Exercise 12** 3 points

**1.** Is the exesheet package useful ?

**2.** Ins't there any other packages that deal with exercises ?

#### **Correction**

- **1.** Yes, the exesheet package is very useful.
- **2.** There are many other packages that deal with exercices, and give the ability to produce separatly questions and solutions, for example exercise by Paul Pichaureau, exercises by Roger Jud, exsheets (superseded by xsim) by Clemens Niederberger, exframe by Niklas Beisert, exam by Philip Hirschhorn, answers by Mike Piff and Joseph Wright, probsoln by Nicola Talbot, etc.

\points When only answers are displayed, the text color remains black, the word *Correction* is not displayed and the \points macro is patched to suppress the display of points. An extended solution for a variable display of points will be disussed in section [5.2](#page-9-1) with the \totalpoints macro.

<span id="page-7-2"></span> $6$ Of course we can also assign the booleans questions and answers directly with the LAT<sub>E</sub>X command \setboolean.

<span id="page-7-3"></span><sup>7</sup>Except for English, if you want to change package keywords you have to do it *after* \begin{document} because babel will modify these definitions at the end of the preamble.

#### <span id="page-8-0"></span>**4.2 More about answers environment**

Internally, we have used the \comment and \endcomment macros from the versions package by Uwe Lück. Other excellent packages allow to manage selectively piece of code. Let us mention verbatim by Rainer Schöpf, comment by Victor Eijkhout, version by Donald Arseneau and Stephen Bellantoni, optional by Donald Arseneau and codesection by Matthias Pospiech.

The versions package used provides furthermore the **\includeversion**{ $\langle env \rangle$ } and  $\text{excluster}$  in  $\langle env \rangle$  macros who allow to make appear or disappear any environment  $\langle env \rangle$  and these optional environments may be nested<sup>[8](#page-8-3)</sup>.

However the questions and answers environments perform another task, not only making appear or disappear piece of text. Indeed, there is a problem with the title *Correction*. In which format to typeset it and at which level to put it in the table of contents (or in the summary of the pdf file)? In fact it depends on which level the environment has been nested. We can make a single answers environment for all the exercises of the sheet or an answers environment for each exercise, for each exercise part, for each question or sub-question. In fact, the typeset of the title *Correction* and his level in the table of contents will be adjusted automatically.

- [*(level*)] Nevertheless, we can imagine twisted situations in which the title level will not be correctly calculated. It is then possible to force the level of the title *Correction* with  $\begin{cases} \text{length} \\ \text{level} \end{cases}$ . The optional  $\text{level}$  parameter is defined as follows: 1 for section level titles, 2 for subsections (like *Exercise*), 3 for subsubsections (like *Part*), another number for lower levels (then they will not appear in the table of contents).
- answers\* The starred version answers\* allows to make the title **Correction** completely disappear.

#### <span id="page-8-1"></span>**4.3 The \question command**

\question Instead of the questions and answers environments, we can also use the simple  $\qquad$   $\qquad$ is controlled by the same previous commands \questionsonly and \answersonly. It can be more readable (in the source code) when questions and answers are short. In the case of displaying both questions and answers, the *Correction* title will appear on a new line, in bold, as for levels lower than subsubsection in the answers environment (and without entries in the table of contents). But this command doesn't work with verbatim inside.

# <span id="page-8-2"></span>**5 Marginal notes for marking scheme**

The exesheet package allows the display of a marking scheme with comments and explanations for answers.

<span id="page-8-3"></span> $8$ The codesection package also allows such nesting, including in the preamble, as well as the optional package, but the latter only manages short optional code.

#### <span id="page-9-0"></span>**5.1 The \pts command**

\pts When exercises are typeset with the \exe macro, or as a list with the exenumerate environment, the marking scheme is displayed in the margin, on the line where we put the  $\pts{\langle num \rangle}$  command (in general the first line of the exercise). The  $\langle num \rangle$  parameter is the number of points assigned to the exercise.

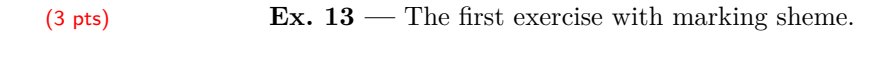

(1.5 pt) **Ex. 14** — The second one.

\ptname ptscolor \ptsstyle

\ptsname The abbreviation pts (or pt when the number of points is inferior to 2) is automatically added thanks to the macro \ptsname or \ptname (translated in a few languages if babel is loaded). The display color of the points is defined by ptscolor which can be changed with \definecolor: by default \definecolor{ptscolor}{named}{red}. The display style is defined by \ptsstyle.

\displaypts The display of the marking scheme, as above, is internally controlled by the marginpts boolean. The \displaypts command, which has to be placed in the preamble, defines marginpts to true, places marginal notes to the left (and not to the right which is the default behavior of L<sup>A</sup>TEX) and shifts the text body right to increase the left margin compared with the right one, with a ratio 3:2, as it is in the present document. This ratio is defined by the geometry macro from the geometry package (by Hideo Umeki) and is valid for the whole document.

# <span id="page-9-1"></span>**5.2 The \totalexe, \note and \totalpoints commands**

\totalexe To give a more detailed marking sheme, the exesheet package provides some ex- \note tended commands: \totalexe{/num}} to display the total number of points of an exercise and especially  $\note[*pts*]$ {*}, to indicate some marking detail* in answers. The optional parameter  $\langle pts \rangle$  is the number of points of the question and the mandatory parameter  $\langle comment \rangle$  is used to give details about the marking scheme. Below the title has been obtained with \exercise[\totalexe{4}] and the first comment with

 $\net{1}{0,5}$  for the anti-derivative $\0,5$  for simplification of \$\ln\$}.

☛ ✟ **4 pts** ✠  $\overline{\phantom{0}}$ 

#### <span id="page-9-2"></span>**Exercise 15**

For each following question, say if the assertion is true or false. Justify the answer carefully.

1. 
$$
\int_0^{\sqrt{3}} \frac{1}{x + \sqrt{3}} dx = \ln 2,
$$
 1. 
$$
\int_2^e \frac{1}{x \ln x} dx = -\ln 2,
$$

**1.** The function *F* defined on **R** by 
$$
F(x) = \int_0^x \frac{1}{,t^2 + t + 1} dt
$$
 is increasing on **R**.

#### **Correction**

0,5 for the anti-derivative  $0,5$  for simplification of  $\ln$ 

1 for the anti-derivative 0.5 for the integral value

**1 1.** We calculate:

$$
\int_0^{\sqrt{3}} \frac{1}{x + \sqrt{3}} dx = \left[ \ln \left( x + \sqrt{3} \right) \right]_0^{\sqrt{3}} = \ln \left( 2\sqrt{3} \right) - \ln \sqrt{3} = \ln \left( \frac{2\sqrt{3}}{\sqrt{3}} \right) = \ln 2.
$$

**TRUE**.

**2.** We have  $\frac{1}{x \ln x}$  = 1 *x*  $\frac{\frac{1}{x}}{\ln x} = \frac{u'(x)}{u(x)}$ **1.5 2.** We have  $\frac{1}{x \ln x} = \frac{x}{\ln x} = \frac{\alpha}{u(x)}$  with  $u(x) = \ln x$ , which is positive on [2*,* e]. **Hence** 

$$
\int_2^e \frac{1}{x \ln x} dx = \left[ \ln(\ln x) \right]_2^e = \ln(\ln e) - \ln(\ln 2) = \ln 1 - \ln(\ln 2) = -\ln(\ln 2).
$$

#### **FALSE**.

we could also see that  $\frac{1}{x \ln x} > 0$ <br>on  $[2, e]$  while  $-\ln 2 < 0$ 

**1.5 3.** The function *F* defined on **R** by

$$
F(x) = \int_0^x \frac{1}{t^2 + t + 1} \, \mathrm{d}t
$$

1 for the sign of *F* ′ and conclusion

0.5 for *F'* is derivable on **R** and its derivative is such that  $F'(x) = \frac{1}{x^2+x+1}$ . The denominator is a quadratic polynomial, always positive because its discriminant is  $\Delta = -3 < 0$ . Thus *F* is increasing on **R**. **TRUE**.

> In the comment of answer 2, a wider vertical space is produced at line break with the optional argument  $\{\[2ex]\}^9$  $\{\[2ex]\}^9$ . The last comment, not placed beside the number of points of answer 3, has been produced by placing on the first line after the formula: \note{0.5 for \$F'\$\\1 for the sign of \$F'\$ and conclusion}.

> markingcolor and the style by \markingstyle, which are modifiables. The oval box produced by \totalexe is obtained with the \ovalbox command of the fancybox package by Timothy Van Zandt, with corner arcs set by \cornersize{1}. The box length is not adjusted to content but depends of the value of \ptsboxlength

thant  $\net{pts}[f], used here in answer 3: \not= {1.5}.$ 

 $\mathcal{L}_{\text{not}}$  If we don't want to add comment, we have the  $\not\subseteq_{\{pts\}}$  command (better

markingcolor The display color of the points, in \totalexe and \note, is defined by \markingstyle \ptsboxlength

\notestyle \noteragged

in order to keep a uniform appearance from one exercise to the other. notecolor Comment notes are typeset by default in a dark green color defined by \definecolor{notecolor}{rgb}{0.0,0.4,0.0}. The style of the comment is set by the \notestyle macro and itself uses the \noteragged macro. The latter is set by default as \raggedleft to obtain a *right* alignment (what is customary for notes in the left margin).

\displaypoints Display of points and comments is optional. It is internally controlled by the booleans marginpoints and marginfullnotes. The \displaypoints macro, to place in the preamble, sets marginpoints to true, chooses the left margin for

<span id="page-10-0"></span> $9$ When a marginal note at the end of a page, is followed by another one at the top of the next page, the latter is shifted down. We can raise this note, by adding at the line break a negative vertical space : \note\*{\\[-5ex] 2}.

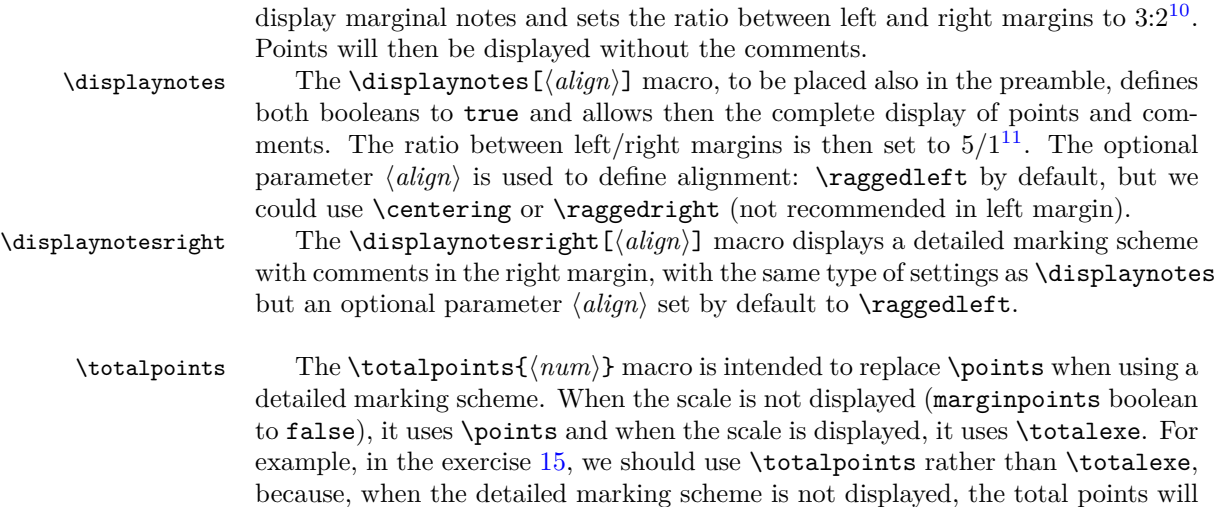

# <span id="page-11-0"></span>**6 Implementation**

#### <span id="page-11-1"></span>**6.1 Class and package basic instructions**

be typeset as in the exercise [12](#page-7-4) rather than in the margin.

The exesheet class is based on the article class and gives it all its options, except explicit options notoc and nosetlist.

```
1 \langle *class \rangle
```

```
2 \DeclareOption{notoc}{\PassOptionsToPackage{notoc}{exesheet}}
```

```
3 \DeclareOption{nosetlist}{\PassOptionsToPackage{nosetlist}{exesheet}}
```

```
4 \DeclareOption*{\PassOptionsToClass{\CurrentOption}{article}}
```

```
5 \ProcessOptions \relax
```

```
6 \LoadClass{article}
```

```
7 \RequirePackage{exesheet}
```

```
8 \RequirePackage{schooldocs}
```

```
9 \langle /class \rangle
```
Then we define initialization instructions of the exesheet package.

The shortlabel option in the enumitem package allows to use labels like in the enumerate package e.g. 1., a), A. etc.

```
10 \langle *package \rangle11 \RequirePackage{ifthen}
12 \newboolean{notoc}
13 \newboolean{nosetlist}
14 \DeclareOption{notoc}{\setboolean{notoc}{true}}
15 \DeclareOption{nosetlist}{\setboolean{nosetlist}{true}}
16 \ProcessOptions \relax
```

```
17 \RequirePackage{xcolor}
```

```
18 \RequirePackage[shortlabels]{enumitem}
```
<span id="page-11-2"></span> $^{10}\mathrm{So}$  that the effect on the margin ratio is correct, the **\displaypoints** macro must be placed after other commands that could alter the page geometry, for example the \pagestyle of the schooldocs package.

<span id="page-11-3"></span> $^{11}{\rm The}$  present document kept a ratio of 3/2 because the ltxdoc class, used here, leaves large enough margins and previous examples are not concerned with display of comments.

```
19 \RequirePackage{tasks}
20 \RequirePackage{versions}
21 %\@ifpackageloaded{doc}{}{\RequirePackage{verbatim}}
22 \RequirePackage{geometry}
23 \RequirePackage{fancybox}
24
```
# <span id="page-12-0"></span>**6.2 Internationalization**

Here we define the keywords and their translation in French, German, Spanish Italian, Portuguese, thanks to the **\addto\captions** *(language*) macro of the babel package.

Translations are placed in a macro \exetranslate because, if exesheet is called before babel (this is necessarily the case for the exesheet class), then these translations should only happen after having loaded the babel package, therefore the \AtBeginDocument. On the other hand, if the package is loaded *after* babel, AtBeginDocument{\exetranslate} doesn't work, curiously. But calling immediately \exetranslate works in that case.

Accented characters cannot be used here because they are not recognized if inputenc is loaded after exesheet, despite the \AtBeginDocument. So we have used the basic L<sup>A</sup>TEX commands to produce them.

TODO: give the choice to use polyglossia instead of babel; see the translations or multilang packages.

```
25 \def\exercisename{Exercise}
26 \def\subpartname{Part}
27 \def\annexname{Annex}
28 \def\exname{Ex}
29 \def\pointsname{points}
30 \def\pointname{point}
31 \def\correctionname{Correction}
32 \def\ptsname{pts}
33 \def\ptname{pt}
34
35 \newcommand\exetranslate{%
36 \@ifpackageloaded{babel}{%
37 \addto\captionsfrench{%
38 \def\exercisename{Exercice}
39 \def\subpartname{Partie}
40 \def\annexname{Annexe}
41 \text{def}\exp\{Ex\}42 \def\pointsname{points}
43 \def\pointname{point}
44 \def\correctionname{Correction}
45 \def\ptsname{pts}
46 \def\ptname{pt}
47 }
48 \addto\captionsgerman{%
49 \def\exercisename{\"Ubung}
50 \def\subpartname{Teil}
51 \def\annexname{Anhang}
52 \def\{''Ub}
53 \def\pointsname{Punkte}
```

```
54 \def\pointname{Punkt}
55 \def\correctionname{Verbesserung}
56 \def\ptsname{Pkte}
57 \def\ptname{Pkt}
58 }
59 \addto\captionsspanish{%
60 \def\exercisename{Ejercicio}
61 \def\subpartname{Parte}
62 \def\annexname{Anexo}
63 \def\exp{Ej}64 \def\pointsname{puntos}
65 \def\pointname{punto}
66 \def\correctionname{Correcci\'on}
67 \def\ptsname{ptos}
68 \def\ptname{pot}
69 }
70 \addto\captionsitalian{%
71 \def\exercisename{Esercizio}
72 \def\subpartname{Parte}
73 \def\annexname{Ansesso}
74 \def\{Exname{Es}\}\75 \def\pointsname{punti}
76 \def\pointname{punto}
77 \def\correctionname{Correzione}
78 \def\ptsname{pti}
79 \def\ptname{pt}
80 }
81 \addto\captionsportuges{%
82 \def\exercisename{Exerc\'icio}
83 \def\subpartname{Parte}
84 \def\annexname{Anexo}
85 \def\{ExR}86 \def\pointsname{pontos}
87 \def\pointname{ponto}
88 \def\correctionname{Corre\c c\~ao}
89 \def\ptsname{pts}
90 \def\ptname{pt}
91 }
92 }{}
93 }
94
95 \AtBeginDocument{\exetranslate} % if loaded before babel
96 \exetranslate % necessary when loaded after babel
97
```
#### <span id="page-13-0"></span>**6.3 Colors**

The color pointscolor is used by the macro \points and markingcolor by the macros \totalexe, \note\* and also for the optional argument of \note; notecolor is used by the mandatory argument of \note.

```
98 \definecolor{pointscolor}{named}{red}
99 \definecolor{ptscolor}{named}{red}
100 \definecolor{markingcolor}{named}{red}
```

```
101 \definecolor{notecolor}{rgb}{0.0, 0.4, 0.0} % kind of dark green
102 \definecolor{correctioncolor}{rgb}{0,0.2,0.6} % kind of dark blue
103
```
#### <span id="page-14-0"></span>**6.4 Titles**

The exercise counter numbers exercises for the whole document regardless of any section. To reset the counter at some point, just write \setcounter{exercise}{0} and if we want an automatic reset at each section, add in the preamble \makeatletter \@addtoreset{exercise}{section} \makeatother.

The parts counter depends on exercise and is reset at each new exercise.

The \labelexercisestyle and \labelsubpartstyle commands are empty, but allow to customize the style, for instance:

\renewcommand\labelexercisestyle{\sffamily}.

By default, the table of contents displays the titles of exercises and parts. The notoc boolean is used to modify this behavior. If we want to display only exercise titles but not parts, we can place in the preamble \setcounter{tocdepth}{2}.

#### \exercise

```
104 \newcounter{exercise}
105
106 \newcommand{\labelexercise}{\exercisename~\theexercise}
107 \newcommand{\labelexercisestyle}{}
108 \newcommand*{\@exercise}[1][]{%
109 \refstepcounter{exercise}
110 \subsection*{\labelexercisestyle\labelexercise\ #1}
111 \ifthenelse{\boolean{notoc}}{}{
112 \addcontentsline{toc}{subsection}{\labelexercise}
113 }
114 }
115 \newcommand*{\@@exercise}[2][]{%
116 \subsection*{\labelexercisestyle #2 #1}
117 \setcounter{subpart}{0} % resets the parts counter
118 \ifthenelse{\boolean{notoc}}{}{
119 \addcontentsline{toc}{subsection}{#2}
120 }
121 }
122 \newcommand{\exercise}{\@ifstar{\@@exercise}{\@exercise}}
123
```
#### \subpart

```
124 \newcounter{subpart}[exercise] %
125 \renewcommand{\thesubpart}{\Alph{subpart}}
126
127\newcommand{\labelsubpart}{\subpartname~\thesubpart}
128 \newcommand{\labelsubpartstyle}{}
129 \newcommand*{\@subpart}[1][]{%
130 \refstepcounter{subpart}%
131 \subsubsection*{\labelsubpartstyle\labelsubpart\ #1}
132 \ifthenelse{\boolean{notoc}}{}{
133 \addcontentsline{toc}{subsubsection}{\labelsubpart}
134 }
```

```
135 }
136 \newcommand*{\@@subpart}[2][]{%
137 \subsubsection*{\labelsubpartstyle #2 #1}
138 \ifthenelse{\boolean{notoc}}{}{
139 \addcontentsline{toc}{subsubsection}{#2}
140 }
141 }
142 \newcommand{\subpart}{\@ifstar{\@@subpart}{\@subpart}}
143
```
#### \annex

```
144 \newcommand{\annexstyle}{\MakeUppercase}
145 \newcommand*{\annex}[1][]{%
146 \subsection*{\mbox{}\hfill\annexstyle{\annexname} #1\hfill\mbox{}}
147 \ifthenelse{\boolean{notoc}}{}{
148 \addcontentsline{toc}{subsection}{\annexname}
149 }
150 }
151
```
#### \exe

```
152 \newcommand{\exlabel}{\exname.~\theexercise}
153 \newcommand{\exsepmark}{---}
154 \newcommand{\@exe}{\textbf{\exlabel~\exsepmark}~}
155 \newcommand{\@@exe}{\textbf{\exlabel}~}
156 \newcommand{\exe}{\bigskip\par\noindent\refstepcounter{exercise}
157 \@ifstar{\@@exe}{\@exe}
158 }
159
```
#### \points (ini)

```
160 \newcommand{\pointsstyle}{%
161 \small\mdseries\sffamily\color{pointscolor}\fbox}
162 \newcommand*{\points}[1]{\hfill
163 \pointsstyle{#1~%
164 \ifthenelse{\lengthtest{#1 cm < 2cm}}{\pointname}{\pointsname}%
165 }
166 }
167
```
Percent symbols are necessary to avoid spaces between the \fbox and its inner text. Note that, without \lengthtest, the test #1 < 2 doesn't work with decimal numbers.

#### <span id="page-15-0"></span>**6.5 Enumerations and lists**

When using babel with the french  $\mathrm{option^{12}}$  $\mathrm{option^{12}}$  $\mathrm{option^{12}}$ , itemize lists are modified with the same dash label for each list level. These modifications are cancelled here to restore default LAT<sub>E</sub>X itemize lists (labels and spaces). As for \exetranslate, we have create the \standardfrenchlists command who must be called into AtBeginDocument or not, depending on whether exesheet is loaded before babel or after.

<span id="page-15-1"></span><sup>&</sup>lt;sup>12</sup>The french option of babel superseeds the frenchb option.

The \setlist command comes from the enumitem package (\setenumerate is deprecated). By default itemsep=1ex for lists of first level, and leftmargin=1.5em allows to align labels on the start of lines.

```
168 \newcommand\standardfrenchlists{%
169 \@ifpackagewith{babel}{frenchb}{
170 \frenchbsetup{StandardLists=true}}{}
171 \@difpackagewith{babel}{french}{
172 \@ifundefined{frenchsetup}{
173 \frenchbsetup{StandardLists=true}}{
174 \frenchsetup{StandardLists=True}}
175 }{}
176 }
177 \ifthenelse{\boolean{nosetlist}}{}{
178 \AtBeginDocument{% if loaded before babel package
179 \standardfrenchlists}
180 \standardfrenchlists % necessary when loaded after babel
181 \setlist[enumerate]{font=\bfseries}
182 \setlist[enumerate,1]{topsep=1.5ex plus 1ex minus 1ex,leftmargin=1.5em}
183 }
184
```
#### \exenumerate

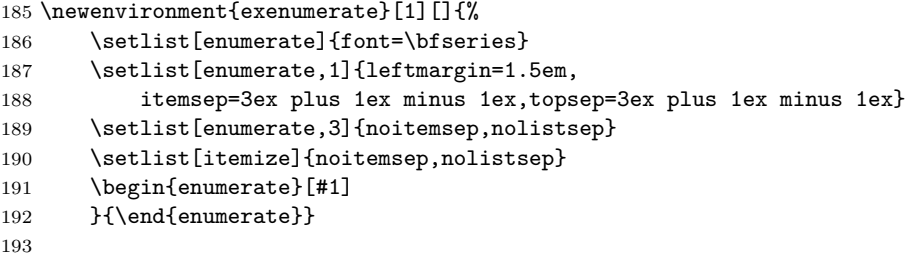

tablenum1 The \NewTasks command comes from the tasks package. It allows to define the tablenuma environments tablenum1, tablenuma and tablitem. The horizontal spaces are adjusted to get a good alignment with items of other enumerate (or itemize) environments.

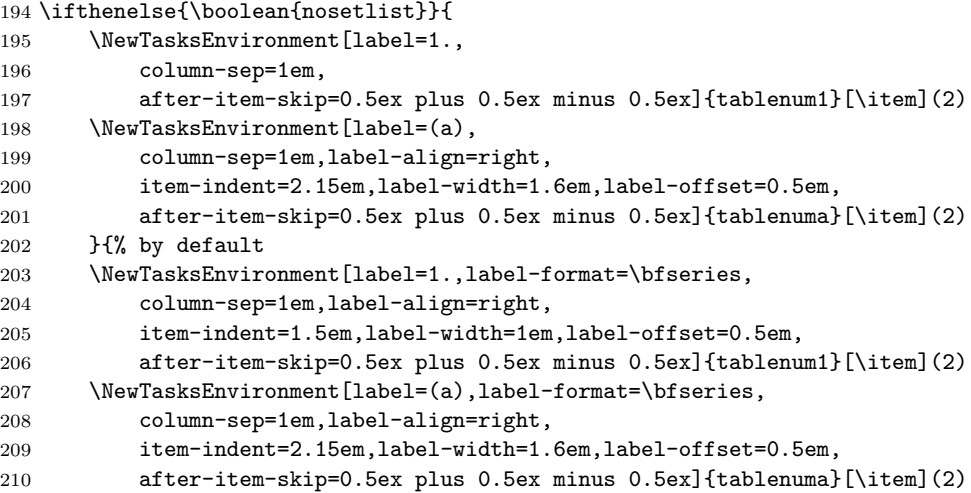

```
211 }
         212 \PackageWarning{exesheet}{Environment tablenum is deprecated and replaced by tablenum1}
         213
tablitem
         214 \NewTasksEnvironment[label=\labelitemi,
         215 label-align=right,
         216 item-indent=2.3333em,label-offset=0.5em,
         217 after-item-skip=0.5ex plus 0.5ex minus 0.5ex]{tablitem}[\item](2)
         218
colsenum
colsenum* 219 \newenvironment{colsenum}[2][]{%
          220 \setlength{\multicolsep}{2ex}
          221 \raggedcolumns % default is \flushcolumns
          222 \begin{multicols}{#2} % #2 = number of columns
         223 \begin{enumerate}[#1] % #1 = options of enumerate
         224 }{
         225 \end{enumerate}
         226 \end{multicols}
         227 }
         228
         229 \newenvironment{colsenum*}[2][]{%
         230 \setlength{\multicolsep}{2ex}
         231 \begin{multicols}{#2} % #2 = number of columns
         232 \begin{enumerate}[#1] % #1 = options of enumerate
         233 }{
          234 \end{enumerate}
         235 \end{multicols}
         236 }
         237
colsitem
colsitem* 238 \newenvironment{colsitem}[2][]{%
         239 \setlength{\multicolsep}{2ex}
         240 \raggedcolumns
         241 \begin{multicols}{#2}
         242 \begin{itemize}[#1]
         243 }{
         244 \end{itemize}
         245 \end{multicols}
         246 }
         247
         248 \newenvironment{colsitem*}[2][]{%
         249 \setlength{\multicolsep}{2ex}
         250 \begin{multicols}{#2}
         251 \begin{itemize}[#1]
         252 }{
         253 \end{itemize}
         254 \end{multicols}
         255 }
```

```
256
```
#### **6.6 Questions and answers**

```
\questionsonly The questions and answers booleans control the display of corresponding envi-
  \answersonly ronments. When created, a boolean has the false value by default, but we define
                them to true. The \questionsonly and \answersonly macros are used as user
                interface to display only one of the two environments.
               257 \newboolean{questions}
               258 \newboolean{answers}
               259 \setboolean{questions}{true}
               260 \setboolean{answers}{true}
               261 \newcommand{\questionsonly}{
               262 \setboolean{questions}{true}\setboolean{answers}{false}}
               263 \newcommand{\answersonly}{
               264 \setboolean{questions}{false}\setboolean{answers}{true}}
               265
```
questions It is the \comment and \endcomment macros, provided by the versions package, that allow the magic of conditional displays (we can also find them in the verbatim or version packages). The noteworthy codesection package, allows to encapsulate optional code between the macros  $\begin{cases} \text{Stepi}(\text{skip}) \} \text{and} \end{cases}$  $\text{EndCodeSection}$ { $\langle skip \rangle$ }, both in the text body and in the preamble, but these macros cannot be used inside an environment as we did here for \comment and \endcomment.

```
266 \newcounter{exe@ini}
267 \newcounter{subpart@ini}
268
269 \newenvironment{questions}{
270 \ifthenelse{\boolean{questions}}{
271 \setcounter{exe@ini}{\value{exercise}}
272 \setcounter{subpart@ini}{\value{subpart}}
273 \{ \Omega_{273} \}274 {\ifthenelse{\boolean{questions}}{}{\endcomment}}
275
```
answers The internal macro \set@toclevel calculates the title level of the word *Correction* to display at the start of an answers environment (when questions and answers are displayed together). The principle is to compare the state of the counters exercise and subpart with those saved at the time of the call of questions. The **\@enumdepth** counter indicates the **enumerate** list level in which we are  $(0 =$ out of lists). The optional parameter of the answers environment allows to force this title level.

```
276 \newcounter{@toclevel}
277 \newcommand{\set@toclevel}[1][]{
278 \ifthenelse{\equal{#1}{}}{
279 \ifthenelse{\value{exercise} > \value{exe@ini}}{
280 \setcounter{@toclevel}{1}
281 }{\ifthenelse{\equal{\the\@enumdepth}{0}}{
282 % we're not in an enumerate environment
283 \ifthenelse{\(\value{subpart} > \value{subpart@ini}\)
284 \or \(\{value\} = 0\)\}285 \setcounter{@toclevel}{2}
286 {}{\setcounter{@toclevel}{3}}
287 }{\setcounter{@toclevel}{4}}}
```

```
288 }{\setcounter{@toclevel}{#1}}}
289
290 \newcommand{\correctionstyle}{\color{correctioncolor}}
291
292 \newenvironment{answers}[1][]{% #1 is the optional level
293 \ifthenelse{\boolean{answers}}{%
294 \ifthenelse{\boolean{questions}}{%
295 \set@toclevel[#1]
296 \ifthenelse{\value{@toclevel}= 1}{297 \section*{\correctionstyle\correctionname}
298 \ifthenelse{\boolean{notoc}}{}{
299 \addcontentsline{toc}{section}{\correctionname}}
300 \setcounter{exercise}{0}
301 \{\i{thenelse}\value{\@toclevel\} = 2\}\302 \subsection*{\correctionstyle\correctionname}
303 \ifthenelse{\boolean{notoc}}{}{
304 \addcontentsline{toc}{subsection}{\correctionname}}
305 \setcounter{subpart}{0}
306 }{\ifthenelse{\value{@toclevel} = 3}{%
307 \subsubsection*{\correctionstyle\correctionname}
308 \ifthenelse{\boolean{notoc}}{}{
309 \ddcontentsline{toc}{subsubsection}{
310 \correctionname}}
311 }{\par\textbf{\correctionstyle\correctionname}\par
312 } }313 }%
314 }%
315 \correctionstyle%
316 }{}%
317 }{\comment}
318 }{\ifthenelse{\boolean{answers}}{}{\endcomment}}
319
320 \newenvironment{answers*}{\ifthenelse{\boolean{answers}}{}{\comment}}%
321 {\ifthenelse{\boolean{answers}}{}{\endcomment}}
322
```
In the answers environment, if we place \correctionstyle before \subsubsection, the preceding vertical space may be too wide.

#### \question

```
323 \newcommand{\question}[2]{%
324 \ifthenelse{\boolean{questions}}{#1}{}
325 \bgroup
326 \ifthenelse{\boolean{answers}}{
327 \ifthenelse{\boolean{questions}}{
328 \ifx#2\empty\else
329 \par\correctionstyle\textbf{\correctionname}\par
330 \quad \text{If} i
331 }{}
332 #2}{}
333 \egroup
334 }
335
```
\points (patched)

```
336 \let\@oldpoints\points
337 \renewcommand*{\points}[1]{%
338 \ifthenelse{\boolean{questions}}{\@oldpoints{#1}}{}}
339
```
# <span id="page-20-0"></span>**6.7 Marginal notes**

The commands \displaypts, \displaypoints and \displaynotes change the ratio between left and right margins<sup>[13](#page-20-1)</sup>.

```
\pts
```

```
\displaypts 340 \newboolean{marginpts}
           341 \newcommand*{\pointmark}[1]{%
           342 \ifthenelse{\lengthtest{#1 cm < 2cm}}{#1 \ptname}{#1 \ptsname}}
           343 \newcommand{\ptsstyle}[1]{%
           344 \footnotesize\centering\sffamily\color{ptscolor} (#1)}
           345 \newcommand*{\pts}[1]{%
           346 \ifthenelse{\boolean{marginpts}}{%
           347 \mbox{}%
           348 \marginpar{\hspace{0pt}%
           349 \ptsstyle{\pointmark{#1}}}%
           350 }{}%
           351 \ignorespaces
           352 }
           353 \newcommand{\displaypts}{%
           354 \reversemarginpar
           355 \geometry{hmarginratio=3:2}
           356 \setboolean{marginpts}{true}
           357 }
           358
```
\totalexe In the following macros using \marginpar, percent symbols and \ignorespaces are necessary to avoid too much space in the text (or the margin) where these macros are inserted.

```
359 \newlength{\ptsboxlength}
360 \setlength{\ptsboxlength}{3.1em}
361 \cornersize{1}
362 \newcommand*{\totalexe}[1]{%
363 \ifthenelse{\boolean{marginpoints}}{%
364 \mbox{}%
365 \marginpar{\markingstyle{\ovalbox{%
366 \makebox[\ptsboxlength]{\pointmark{#1}}}%
367 }}%
368 }{}%
369 \ignorespaces
370 }
371
```
\note The booleans marginpoints and marginfullnotes control the display of marginal notes. If marginpoints is false, marginfullnotes will be ignored. The \noteragged command is initialized outside \displaynotes such that we can use the \note command without \displaynotes (see further).

<span id="page-20-1"></span> $^{13}{\rm So}$  that the effect on the margin ratio is correct, these macros must be called, in the preamble, after other commands that also could alter the page geometry.

```
372 \newboolean{marginpoints}
                  373 \newboolean{marginfullnotes}
                  374
                  375 \newcommand{\markingstyle}[1]{\hspace{0pt}\footnotesize\sffamily%
                  376 \centering\color{markingcolor}\textbf{#1}}
                  377 \newcommand{\noteragged}{\raggedleft}
                  378 \newcommand{\notestyle}[1]{\hspace{0pt}\footnotesize\sffamily%
                  379 \noteragged\noindent\color{notecolor} #1}
                  380 \newcommand{\@note}[2][]{%
                  381 \ifthenelse{\boolean{marginpoints}}{%
                  382 \mbox{}%
                  383 \marginpar{%
                  384 \ifthenelse{\equal{#1}{}}{}{\markingstyle{#1}\\}%
                  385 \ifthenelse{\boolean{marginfullnotes}}{\notestyle #2}{}%
                  386 }%
                  387 }{}%
                  388 \ignorespaces
                  389 }
                  390 \newcommand{\@@note}[1]{%
                  391 \ifthenelse{\boolean{marginpoints}}{%
                  392 \mbox{}%
                  393 \marginpar{\markingstyle{#1}}%
                  394 }{}%
                  395 \ignorespaces
                  396 }
                  397 \newcommand{\note}{\@ifstar{\@@note}{\@note}}
                  398
   \displaypoints In \displaynotes, the additional length 1 in matches the default free space
    \displaynotes
\displaynotesright
                  to the left of \oddsidemargin.
                  399 \newcommand{\displaypoints}{%
                  400 \reversemarginpar
                  401 \geometry{hmarginratio=3:2}
                  402 \setboolean{marginpoints}{true}
                  403 }
                  404
                  405 \newcommand*{\displaynotes}[1][\raggedleft]{%
                  406 \reversemarginpar
                  407 \renewcommand{\noteragged}{#1}
                  408 \geometry{hmarginratio=5:1}
                  409 \setlength{\marginparwidth}{\oddsidemargin}
                  410 \addtolength{\marginparwidth}{1in}
                  411 \addtolength{\marginparwidth}{-\marginparsep}
                  412 \setlength{\marginparwidth}{0.8\marginparwidth}
                  413 \setboolean{marginpoints}{true}
                  414 \setboolean{marginfullnotes}{true}
                  415 }
                  416
                  417 \newcommand*{\displaynotesright}[1][\raggedright]{%
                  418 \normalmarginpar
                  419 \renewcommand{\noteragged}{#1}
                  420 \geometry{hmarginratio=1:5}
                  421 \setlength{\marginparwidth}{\paperwidth}
                  422 \addtolength{\marginparwidth}{-\textwidth}
```

```
423 \addtolength{\marginparwidth}{-\oddsidemargin}
424 \verb+\addtolength{\marginparwidth}{{-\marginparsep}\n425 \addtolength{\marginparwidth}{-1in}
426 \setlength{\marginparwidth}{0.8\marginparwidth}
427 \setboolean{marginpoints}{true}
428 \setboolean{marginfullnotes}{true}
429 }
```
The formatting of marginal notes can possibly be made more regular with the ragged2e package, not loaded by exesheet. We will then have to enter, as an optional parameter of \displaypoints: \RaggedLeft, \Centering, \RaggedRight or justifying.

#### \totalpoints

```
430 \newcommand{\totalpoints}{%
431 \ifthenelse{\boolean{marginpoints}}{\totalexe}{\points}}
432 \langle/package\rangle
```